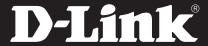

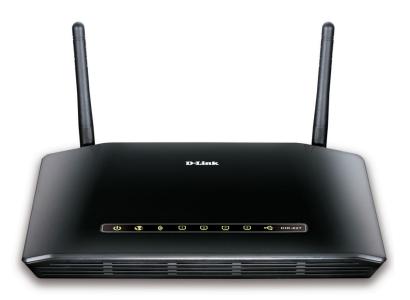

## **WIRELESS N 300 OPEN SOURCE ROUTER**

## TOTAL COMPATIBILITY

Works with any Wi-Fi certified device, providing solid performance and giving you peace of mind

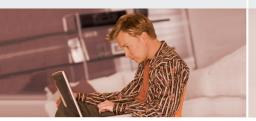

## TOTAL SECURITY

Complete set of security features including an SPI firewall and WPA2 to protect your network against intruders

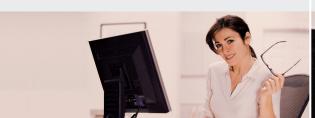

## FULL OPEN SOURCE SUPPORT

Fully released open source development kit and D-Link firmware restoration utility allow for user-customized functionality

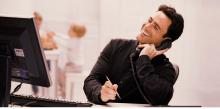

## HIGH-SPEED WIRELESS NETWORKING

Create a high-speed wireless network for your home using D-Link's DIR-627 Wireless N 300 Open Source Router. Connect the DIR-627 to a broadband modem and wirelessly share your high-speed Internet connection and enjoy surfing the web, checking e-mail, and chatting with family and friends online. The router uses Wireless N technology, which offers increased speed (up to 300 Mbps) and range over the 802.11g/b standard¹. It features NAT (Network Address Translation), allowing multiple users to connect to the Internet by sharing a single IP address. The DIR-627 also includes an integrated 4-port 10/100BASE-TX Ethernet switch that gives you the flexibility to connect wired computers to the network.

## **FULL OPEN SOURCE SUPPORT**

The DIR-627 provides a powerful platform for you to develop new features and functionality to customize the router for your needs. It includes a full release of its source code, allowing you to modify and customize router features. Prebuilt third-party firmware can be installed for an easy way to customize your router, and a firmware restoration utility gives you an easy way to safely restore your router. A powerful CPU and an ample amount of flash memory and DRAM allow you to develop your own features without hardware constraints. The DIR-627 also offers additional interfaces, such as a USB port that can connect to a USB storage drive to share files across your network, and the RS-485 port and GPIO pins that allow the router to interface with external equipment such as surveillance and home automation equipment.<sup>2</sup>

## SMART QoS

With some routers, all wired and wireless traffic, including Voice over IP (VoIP), video streaming, online gaming, and web browsing are mixed together into a single data stream. By handling data this way, applications such as streaming video may stutter or have an unstable connection. With D-Link Smart QoS Prioritization Technology, wired and wireless traffic are analyzed and separated into multiple data streams. Different applications like voice, video, and data will be automatically detected and the transmission sequence will be automatically prioritized. This enables multiple applications to stream smoothly to your TV or PC.

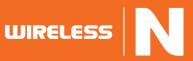

# D-Link<sup>®</sup>

## WHAT THIS PRODUCT DOES

Share your broadband Internet connection with multiple computers in your house by simply connecting the DIR-627 Wireless N 300 Open Source Router to your cable or DSL modem. Once connected, you can create your own personal wireless home network and share documents, music, and nhotos.

## SECURING YOUR WIRELESS NETWORK

The DIR-627 includes a built-in firewall that safeguards your network from harmful attacks. It minimizes the threats of hackers and prevents intruders from entering your network. Additional security features include a Stateful Packet Inspection (SPI) firewall that analyzes network traffic, and parental control that prevents users from viewing inappropriate content. The DIR-627 also supports WEP, WPA, and WPA2 encryption to keep your network traffic secure.

## **EASY INSTALLATION**

Set up your new D-Link networking hardware in minutes using our new Quick Setup Wizard. The wizard will guide you through an easy to follow process to install your new hardware and connect to your network.

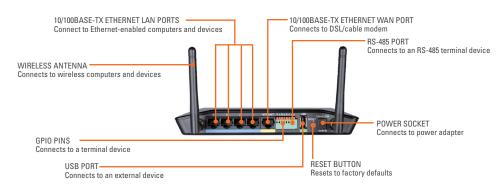

## TECHNICAL SPECIFICATIONS

#### SYSTEM REQUIREMENTS

- Cable or DSL modem with Ethernet port
- Computer with:
- Windows XP SP2/Vista/7, Mac OS X 10.3/10.4.
- or Linux-based operating system An installed Ethernet adapter
- Internet Explorer 6 or Firefox 2.0 or higher

#### PACKAGE CONTENTS

- DIR-627 Wireless N 300 Open Source Router
- 2 External antennas
- CAT5 Ethernet cable
- Power adapter
- CD-ROM with Installation Wizard, Firmware Restoration Utility, and product documentation

#### INTERFACES

- 4 10/100 LAN ports
- 1 10/100 WAN port
- USB 2.0 port
- RS-485 Port (RS485A/RS-485B) 2
- GPIO Pins (2 Input/1 Output) 2

## STANDARDS

- IEEE 802.11b
- IEEE 802.11a
- IEEE 802.11n

#### WIRELESS FREQUENCY RANGE

■ 2.4 GHz to 2.497 GHz

#### **ANTENNAS**

 Two detachable external 2 dBi omnidirectional antennas

#### SECURITY

- WEP 64/128-Bit Data Encryption
- Wi-Fi Protected Access (WPA-TKIP, WPA2-AFS)
- WPSTM

#### ADVANCED FEATURES

- UPnP support
- USB Storage Access
- Advanced Scheduling

#### ADVANCED FIREWALL FEATURES

- Network Address Translation (NAT)
- Stateful Packet Inspection (SPI)
- MAC Address Filtering
- URL Filtering

#### **DEVICE MANAGEMENT**

Web UI

## DIAGNOSTIC LEDS

- Power
- Internet Status
- = WIAN
- = LAN
- USB

#### **POWER INPUT**

■ 12 V DC / 1.25 A through external power adapter

#### POWER CONSUMPTION

= 12 W

#### DIMENSIONS (I x W x H)

■ 127 x 198 x 32 mm (5 x 7.8 x 1.3 inches)

#### WFIGHT

= 294 grams (0.64 lb)

#### OPERATING TEMPERATURE

0 to 40 °C (32 to 104 °F)

#### OPERATING HUMIDITY

• 0% to 90% non-condensing

## CERTIFICATIONS

- FCC Class B
- CE Class B
- Wi-Fi Certified

<sup>1</sup> Maximum wireless signal rate derived from IEEE standard 802.11n specifications. Actual data throughput will vary. Network conditions and environmental factors, including volume of network traffic, building materials and construction, and network overhead, lower actual data throughput rate. Environmental factors will adversely affect wireless signal range.

2 RS-485/GPIO interfaces and GPL source code is provided for feature customization, and does not include software feature support. The communication protocol used for RS-485 terminals and endpoints may vary according to manufacturer.

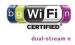

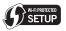

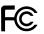

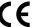

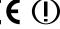

No. 289 Xinhu 3rd Road, Neihu, Taipei 114, Taiwan Specifications are subject to change without notice. D-Link is a registered trademark of D-Link Corporation and its overseas subsidiaries All other trademarks belong to their respective owners.

©2010 D-Link Corporation. All rights reserved. Release 01 (December 2010)

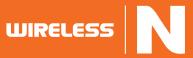